## 8 Anwendung: Suchen

Gegeben: Folge a ganzer Zahlen; Element x Gesucht: Wo kommt x in a vor?

#### Naives Vorgehen:

- **▶ Vergleiche x der Reihe nach mit a[0], a[1], usw.**
- Finden wir i mit  $a[i] == x$ , geben wir i aus.
- **Andernfalls geben wir -1 aus: "Element nicht gefunden"!**

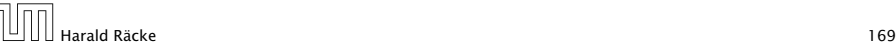

 $\overline{H}$ 

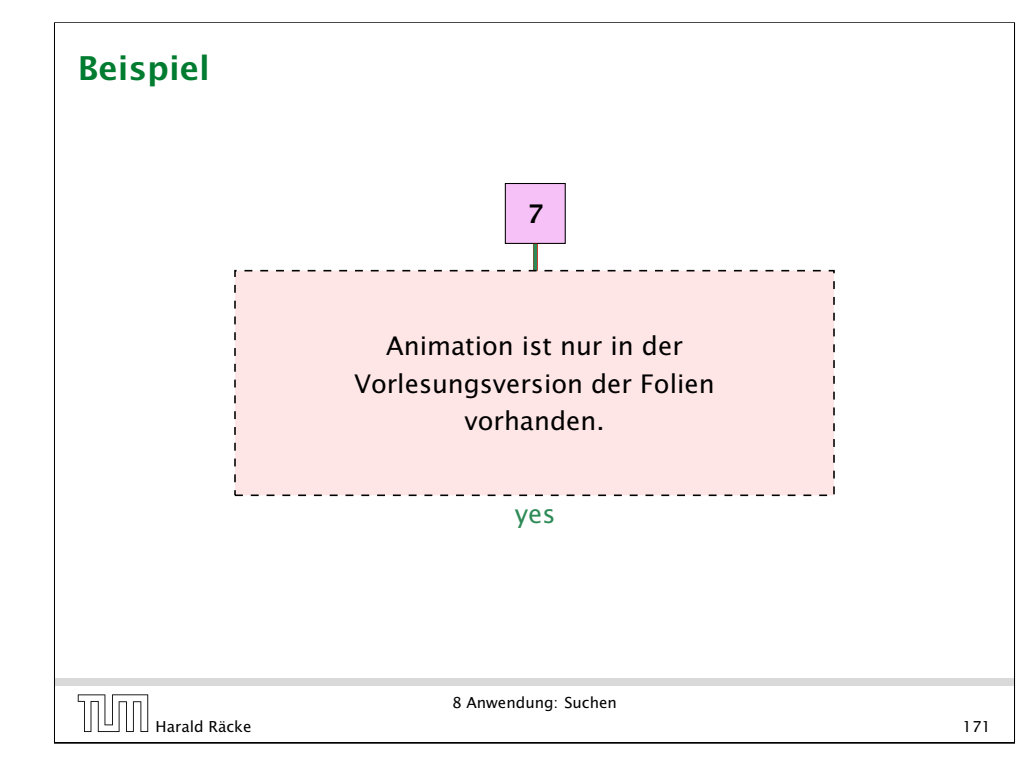

### Naives Suchen

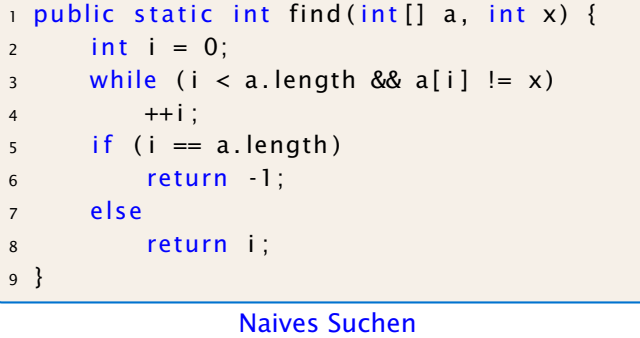

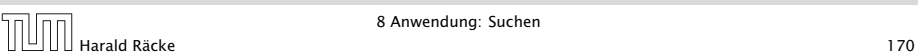

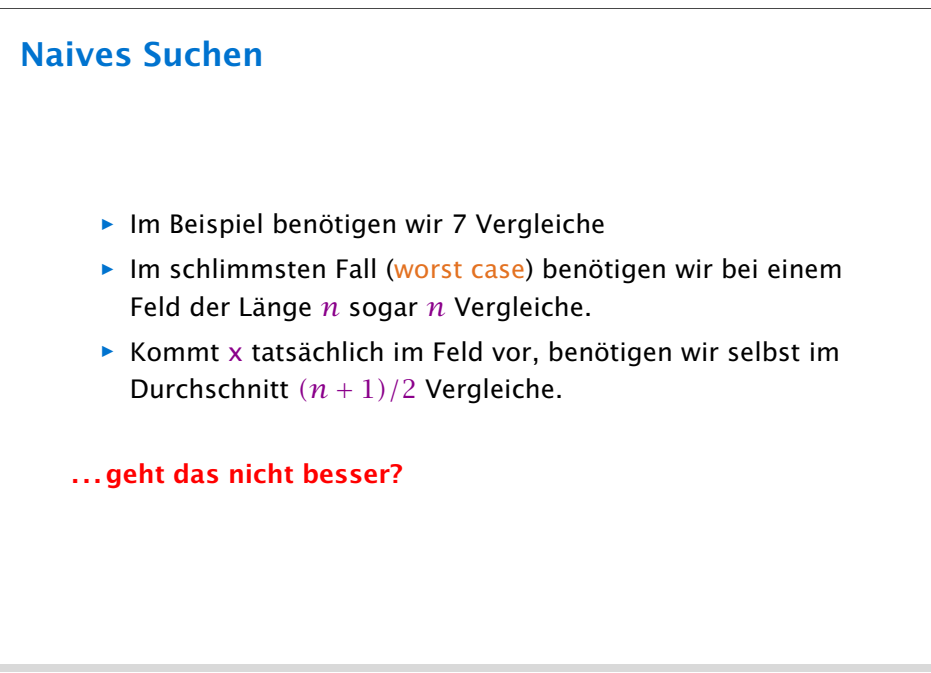

8 Anwendung: Suchen

#### Binäre Suche

#### Idee:

- *ñ* Sortiere das Feld.
- **▶ Vergleiche x mit dem Wert, der in der Mitte steht.**
- ▶ Liegt Gleichheit vor, sind wir fertig.
- **▶ Ist x kleiner, brauchen wir nur noch links weitersuchen.**
- **▶ Ist x größer, brauchen wir nur noch rechts weiter suchen.**

#### =⇒ binäre Suche

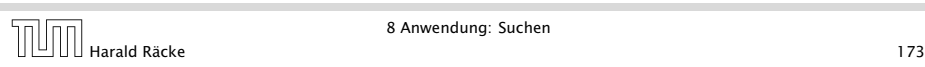

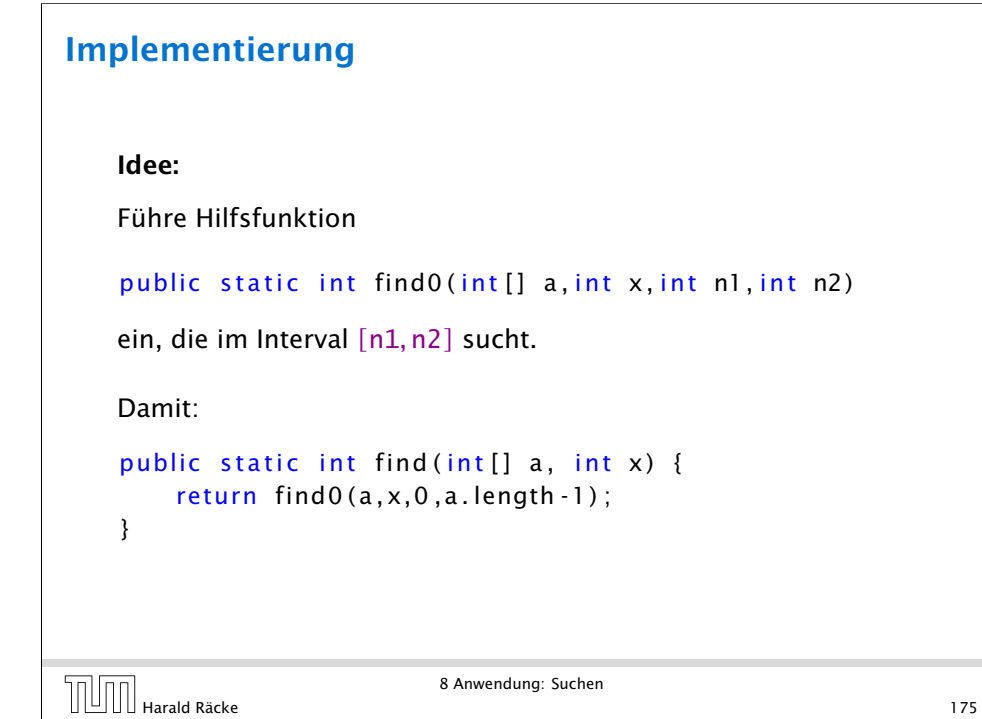

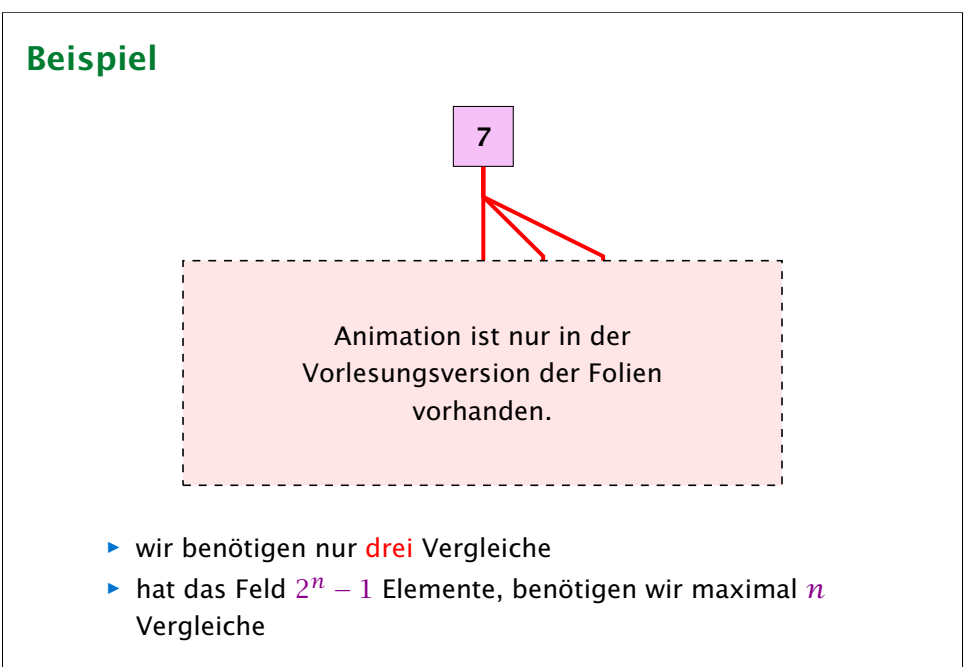

```
8 Anwendung: Suchen
\overline{\text{H}} Harald Räcke 174
```
## Implementierung

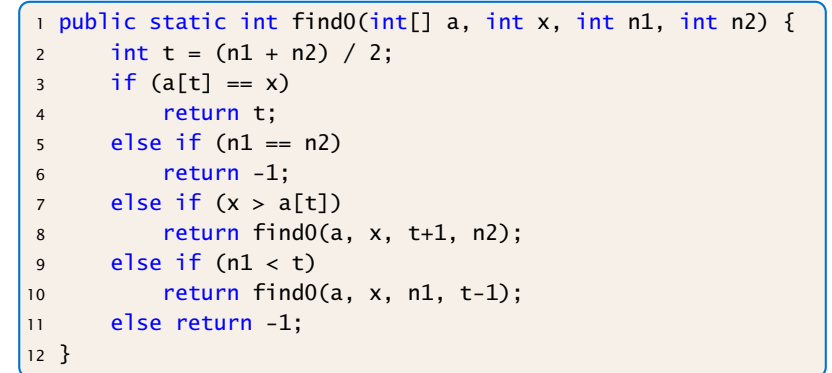

### Kontrollflussdiagramm für **find0**

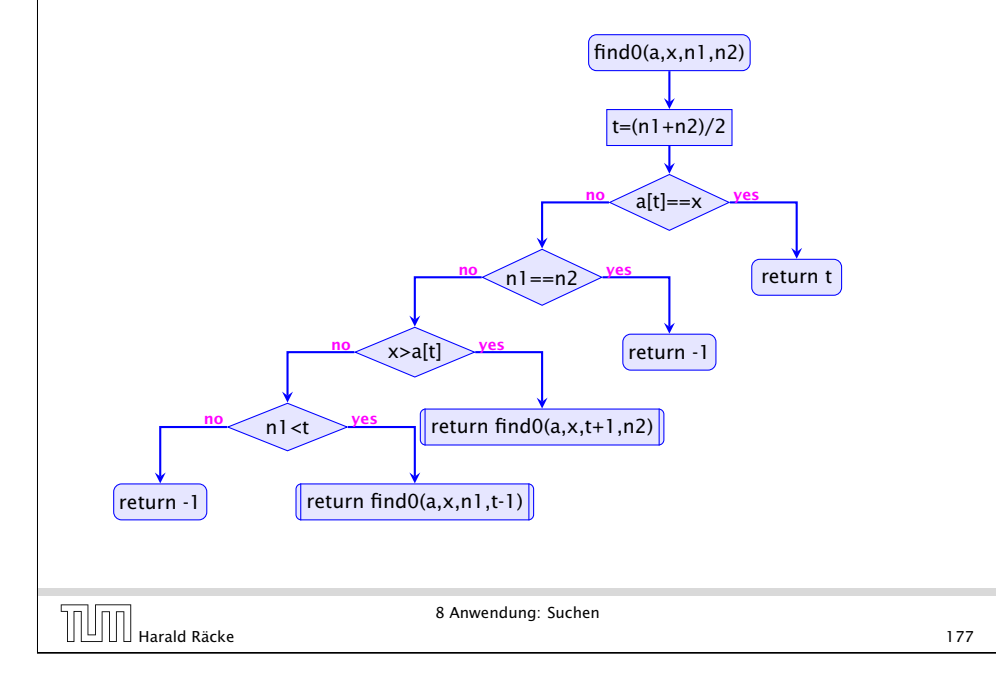

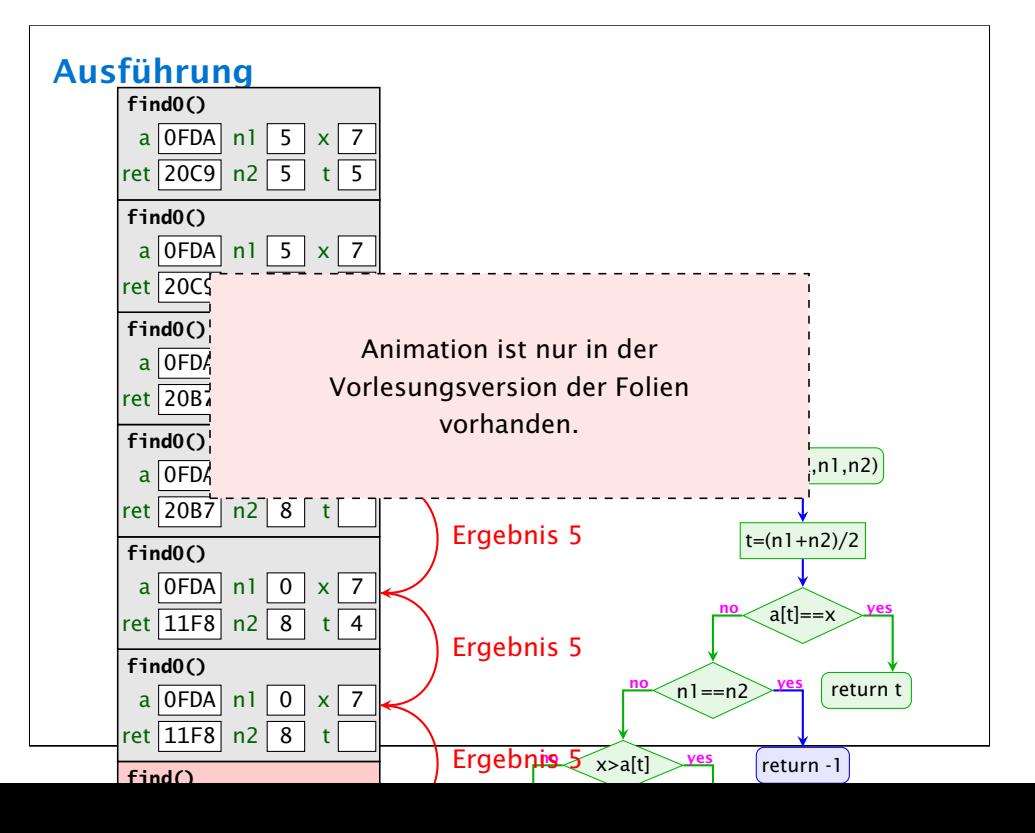

## Implementierung

#### Erläuterungen:

- **▶ zwei der return-Statements enthalten einen** Funktionsaufruf – deshalb die Markierungen an den entsprechenden Knoten.
- **▶ (Wir hätten stattdessen auch zwei Knoten und eine** Hilfsvariable result einführen können)
- **Find0()** ruft sich selbst auf.
- **▶ Funktionen, die sich selbst (evt. mittelbar) aufrufen, heißen** rekursiv.
- Harald Räcke 178

8 Anwendung: Suchen

## **Terminierung**

Um zu beweisen, dass find0() terminiert, beobachten wir:

- 1. Wird find0() für ein einelementiges Intervall [n, n] aufgerufen, dann terminiert der Funktionsaufruf direkt.
- 2. wird find0() für ein Intervall [n1,n2] aufgerufen mit mehr als einem Element, dann terminiert der Aufruf entweder direkt (weil x gefunden wurde), oder find0() wird mit einem Intervall aufgerufen, das echt in [n1,n2] enthalten ist, genauer: sogar maximal die Hälfte der Elemente von [n1,n2] enthält.

Ähnliche Beweistechnik wird auch für andere rekursive Funktionen verwendet.

Harald Räcke 180

### Beobachtung

- **▶ Das Ergebnis eines Aufrufs von find0() liefert direkt das** Ergebnis auch für die aufrufende Funktion!
- **Folche Rekursion heißt End- oder Tail-Rekursion.**
- **▶ End-Rekursion kann auch ohne Aufrufkeller implementiert** werden. . .
- **▶ Idee:** lege den neuen Aufruf von find0() nicht oben auf den Stapel drauf, sondern ersetze den bereits dort liegenden Aufruf!

```
\begin{array}{|c|c|}\n\hline\n\text{Example} & \text{Example} & \text{Example} &
```
8 Anwendung: Suchen

# Endrekursion

Endrekursion kann durch Iteration ersetzt werden...

```
\vert public static int find (int [] a, int x) {
2 \quad \text{int } n1 = 0;
3 int n2 = a. length - 1;
4 while (true) {
5 int t = (n2 + n1) / 2;
6 if (x == a[t]) return t;
7 else if (n1 == n2) return 1;
8 else if (x > a[t]) n1 = t+1;
9 else if (n! < t) n2 = t-1;
10 else return 1 :
11 } // end of while
12 } // end of find
```
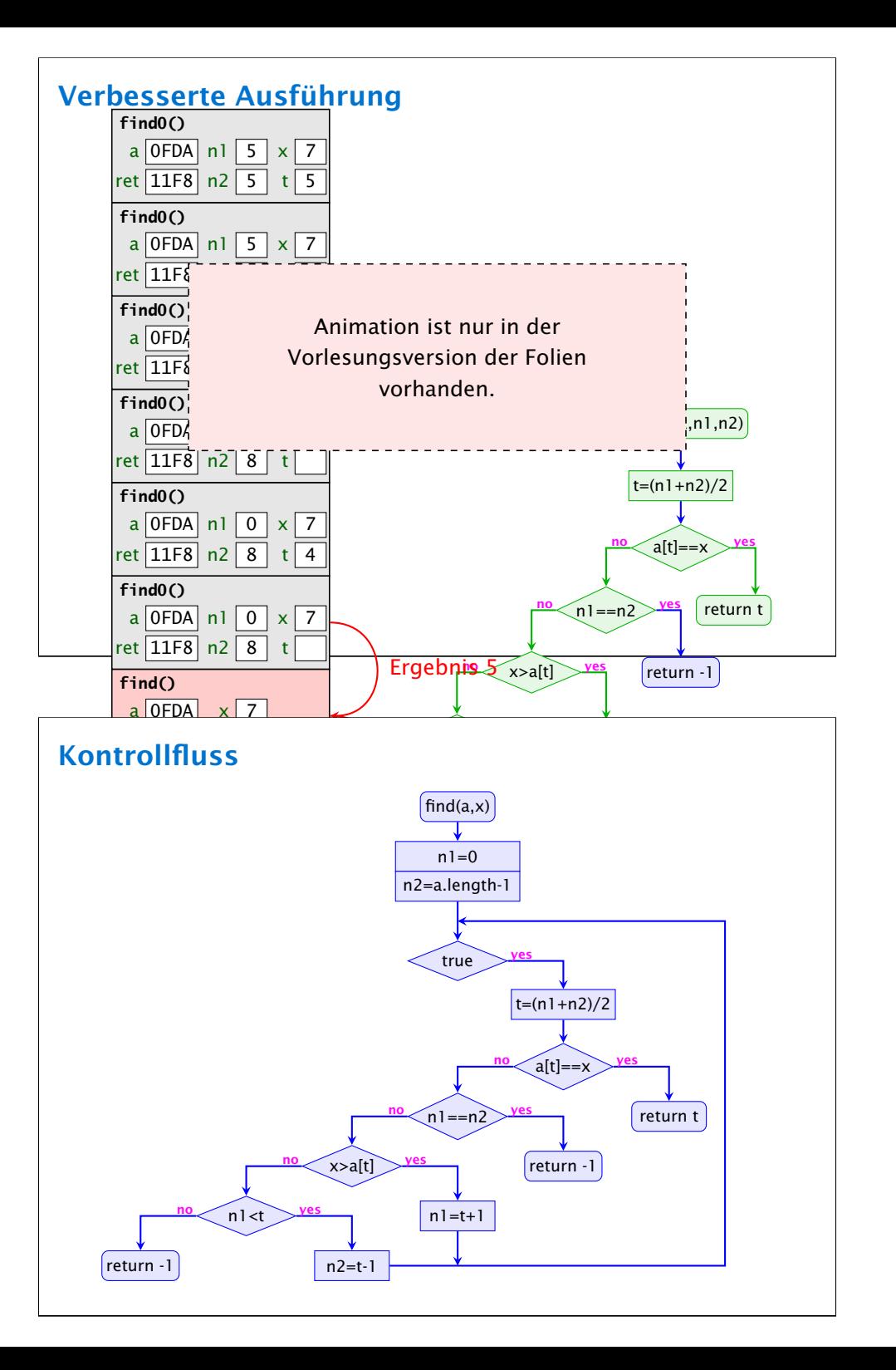

8 Anwendung: Suchen Harald Räcke 183

### Verlassen von Schleifen

- ▶ Die Schleife wird hier alleine durch die return-Anweisungen verlassen.
- **Offenbar machen Schleifen mit mehreren Ausgängen Sinn.**
- **▶ Um eine Schleife zu verlassen, ohne gleich ans Ende der** Funktion zu springen, kann man das break-Statement benutzen.
- *ñ* Der Aufruf der endrekursiven Funktion wird ersetzt durch:
	- 1. Code zur Parameter-Übergabe;
	- 2. einen Sprung an den Anfang des Rumpfs.

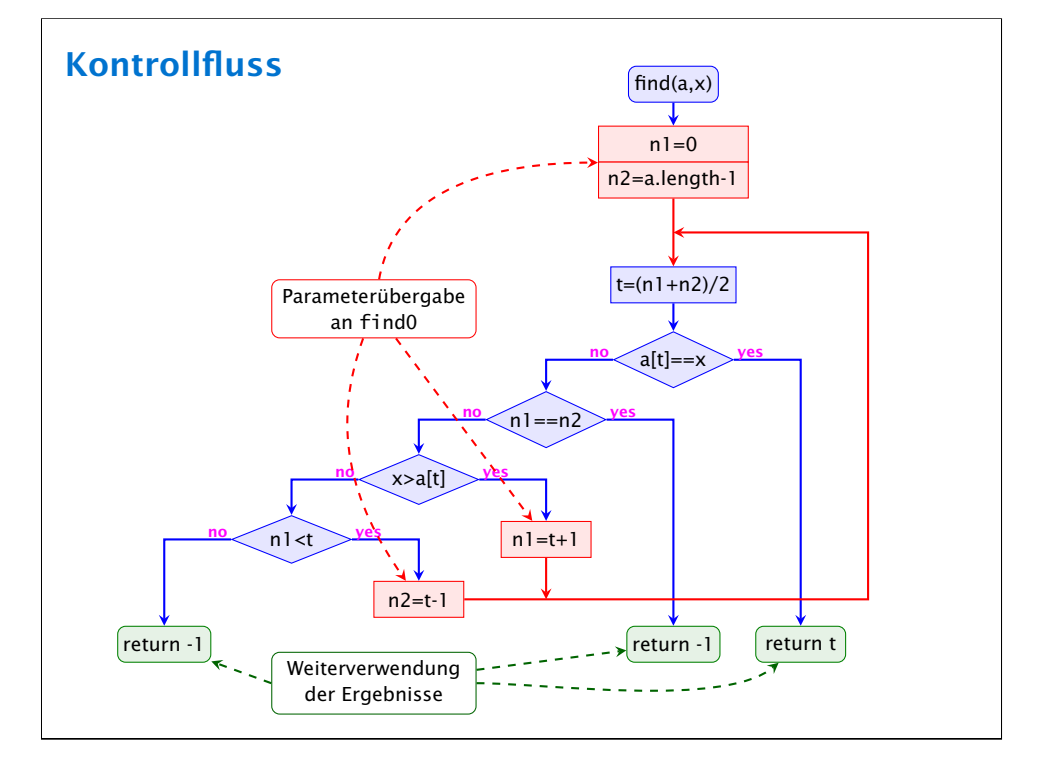

## Rekursion

#### Bemerkung

- *ñ* Jede Rekursion läßt sich beseitigen, indem man den Aufruf-Keller explizit verwaltet.
- **F** Nur im Falle von Endrekursion kann man auf den Keller verzichten.
- **Fightal Rekursion ist trotzdem nützlich, weil rekursive Programme** oft leichter zu verstehen sind als äquivalente Programme ohne Rekursion. . .

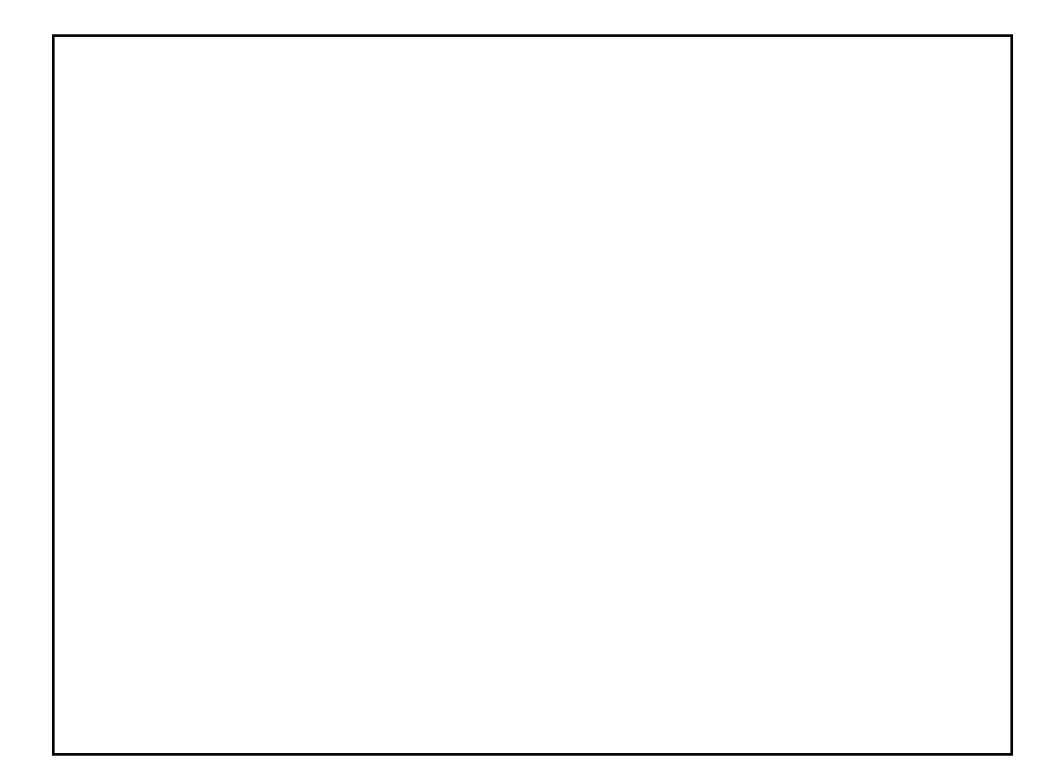